## Importeer uw percelen uit de verzamelaanvraag in de online teeltfiche van Vegaplan

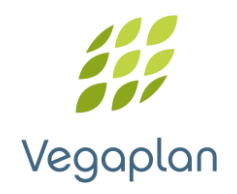

Vorig jaar lanceerde Vegaplan een gratis teeltfiche voor alle gecertificeerde landbouwers. Voor dit teeltseizoen zijn er enkele interessante functionaliteiten bijgekomen. Percelen die in de verzamelaanvraag werden ingegeven kunnen nu eenvoudig worden geïmporteerd in de Vegaplan teeltfiche, wat een grote tijdsbesparing oplevert. De uitwisseling van perceelsgegevens is in samenwerking met de Vlaamse en Waalse overheden tot stand gekomen.

**Voor de Vlaamse percelen die via het E-Loket worden ingegeven**, moet je de gegevens downloaden door in de linker kolom van de verzamelaanvraag te klikken op "downloads – GML-bestand". Dit GML bestand dien je vervolgens op te slaan op de harde schijf van je computer.

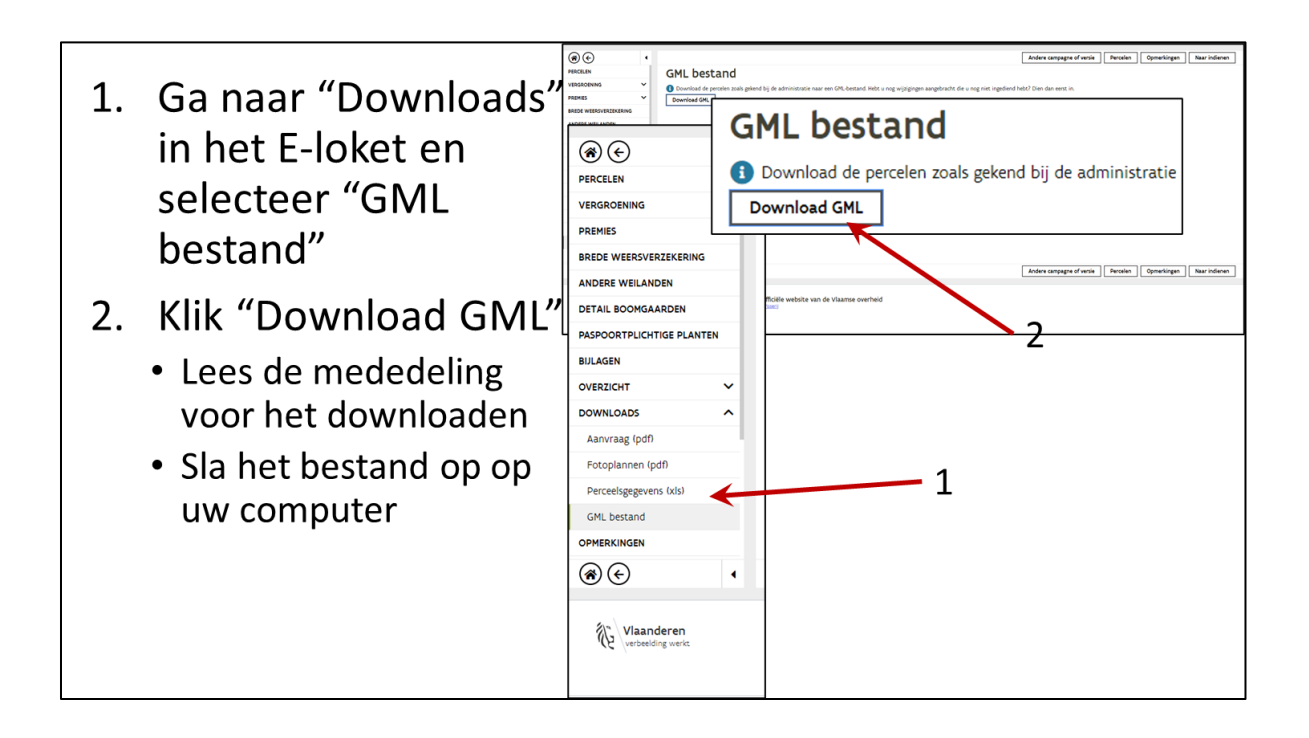

In de online teeltfiche van Vegaplan kan je vervolgens onder "*percelen*" klikken op "*+ nieuw perceel*" en vervolgens de optie "*upload GML-bestand*" selecteren. Wanneer je het opgeslagen GML-bestand selecteert en opent, worden de verschillende percelen getoond. Percelen kunnen eventueel onmiddellijk worden gewijzigd of verwijderd, of zonder meer worden bewaard door "*bewaar*" te klikken.

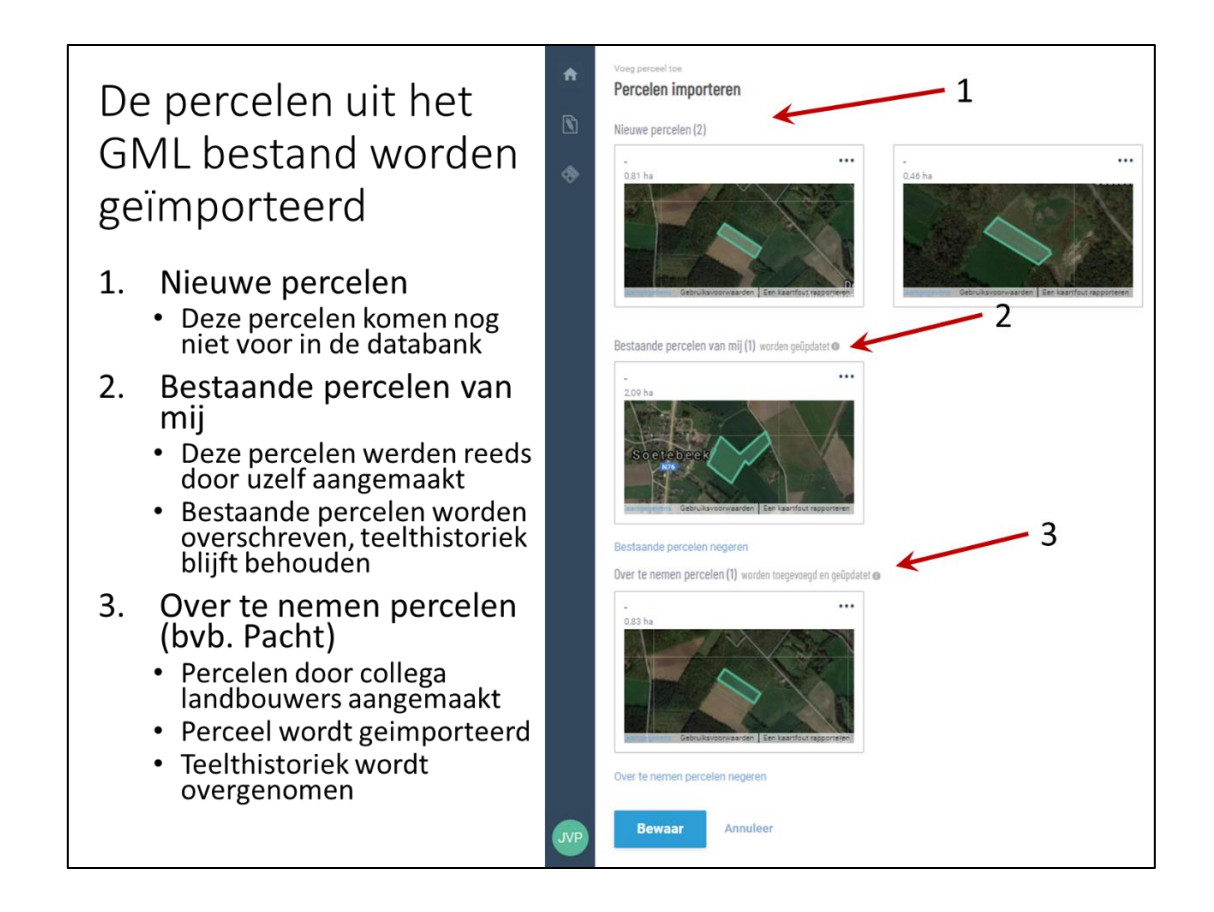

**Bij de verzamelaanvraag voor Waalse percelen die ingegeven worden via PAC-on-Web**, is de aanpak licht verschillend. Hier moet je bij het indienen van de verzamelaanvraag onder het luik "*Soumission*" "*OUI*" aanduiden bij de vraag: "*Je souhaite que le détail de mes parcelles soit envoyé à Vegaplan. OUI/NON*".

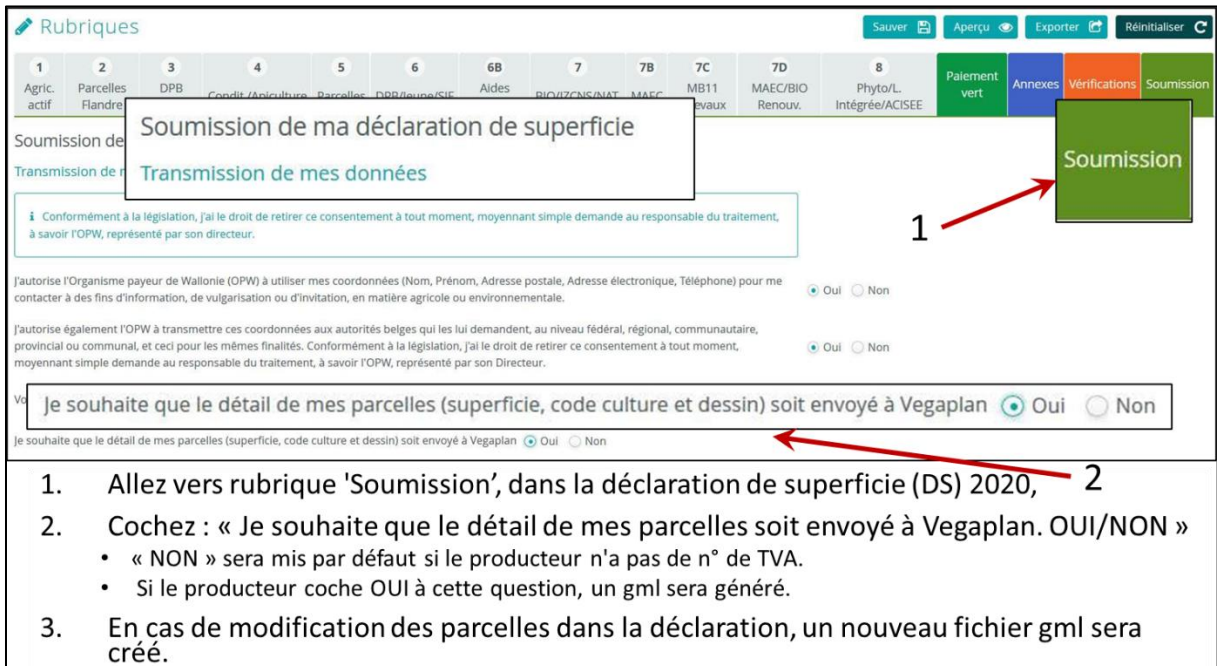

Indien je "*OUI* " antwoord, zal een GML-bestand op de server van Vegaplan beschikbaar worden gesteld voor uploaden van de percelen. In de online teeltfiche van Vegaplan kan je vervolgens onder "percelen" klikken op "*+ nieuw percee*l" en vervolgens de optie "*Selecteer GML-bestand*" selecteren. Nu kan je het GML-bestand selecteren en openen waarna de verschillende percelen worden getoond. Percelen kunnen eventueel onmiddellijk worden gewijzigd of verwijderd, of zonder meer worden bewaard door "*bewaar*" te klikken.

Deze functionaliteit betekent een grote tijdsbesparing bij het ingeven van de percelen. Bovendien kunt u nu zelf uw percelen op het scherm tekenen, wat een exacte geografische identificatie van de gebruikte grond mogelijk maakt. In combinatie met het eenvoudig delen van de teeltfiches met de afnemers, biedt de Vegaplan teeltfiche je een praktisch instrument voor teeltregistratie.

De teeltfiche kan geraadpleegd worden via de website [www.vegaplan.be](http://www.vegaplan.be/) waar je kan doorklikken op "databank/login als producent". Hier vind je de link naar [de login als producent](https://prod.primaryproduction.be/login) en een overzichtelijke [handleiding.](https://www.vegaplan.be/nl/databank/handleiding) Indien u nog geen login ontving of deze niet kunt terugvinden, aarzel dan niet om ons te contacteren op [info@vegaplan.be.](mailto:info@vegaplan.be)